## 學分班**-**隨班附讀進入 **protal**

## 點選 【單一入口服務】

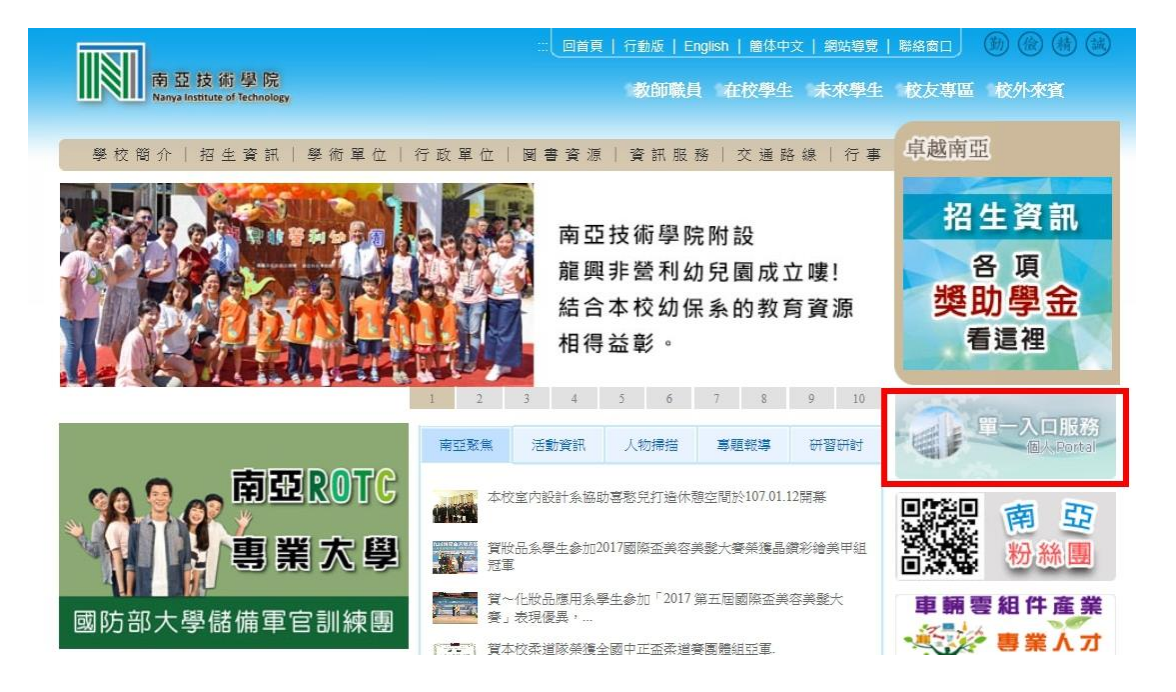

## 輸入帳號:大寫 **Z+**學號、密碼(第一次使用為身分證後六碼數字)

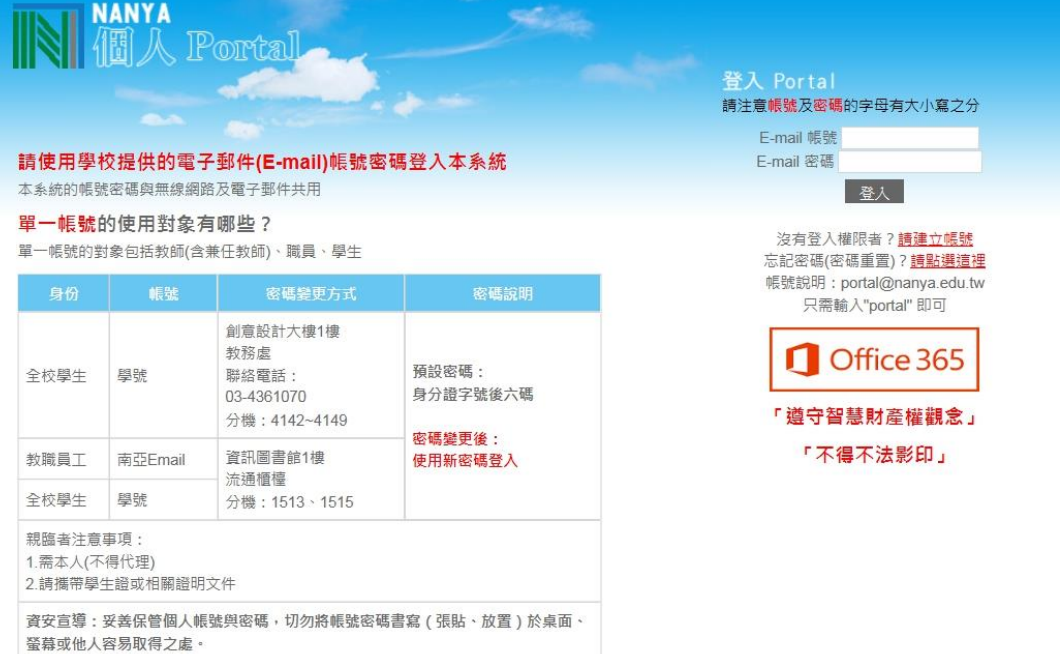